# Computational Statistics. Chapter 5: MCMC. Solution of exercises

Thierry Denoeux

2023-01-24

set.seed(2021)

## **Exercise 1**

As the density of  $\epsilon$  is symmetric, the MH ratio is the ratio of the densities at  $x^*$  and  $x^{(t-1)}$ , i.e., we have

$$
R(x^{(t-1)}, x^*) = \frac{f(x^*)}{f(x^{(t-1)})} = \exp(|x^{(t-1)}| - |x^*|).
$$

The following function MH\_Laplace implements the random walk MH algorithm for this problem:

```
MH_Laplace <- function(N,sig){
  x<-vector(N,mode="numeric")
  x[1] <-rnorm(1, \text{mean}=0, \text{sd}=sig)for(t in (2:N)){
    epsilon<-rnorm(1,mean=0,sd=sig)
    xstar<-x[t-1]+ epsilon
    U <- runif(1)
    R   - \exp(\text{abs}(x[t-1]) - \text{abs}(xstar))if(U <= R) x[t]<-xstar else x[t]<-x[t-1]
  }
  return(x)
}
```
Let us generate a sample of size  $10^5$  with  $\sigma = 10$ : x<-MH\_Laplace(100000,10)

The sample path and correlation plots show good mixing (the chain quickly moves away from its starting value, and the autocorrelation decreases quickly as the lag between iterations increases):

plot(x,type="l",xlab='t',ylab=expression(x[(t)]))

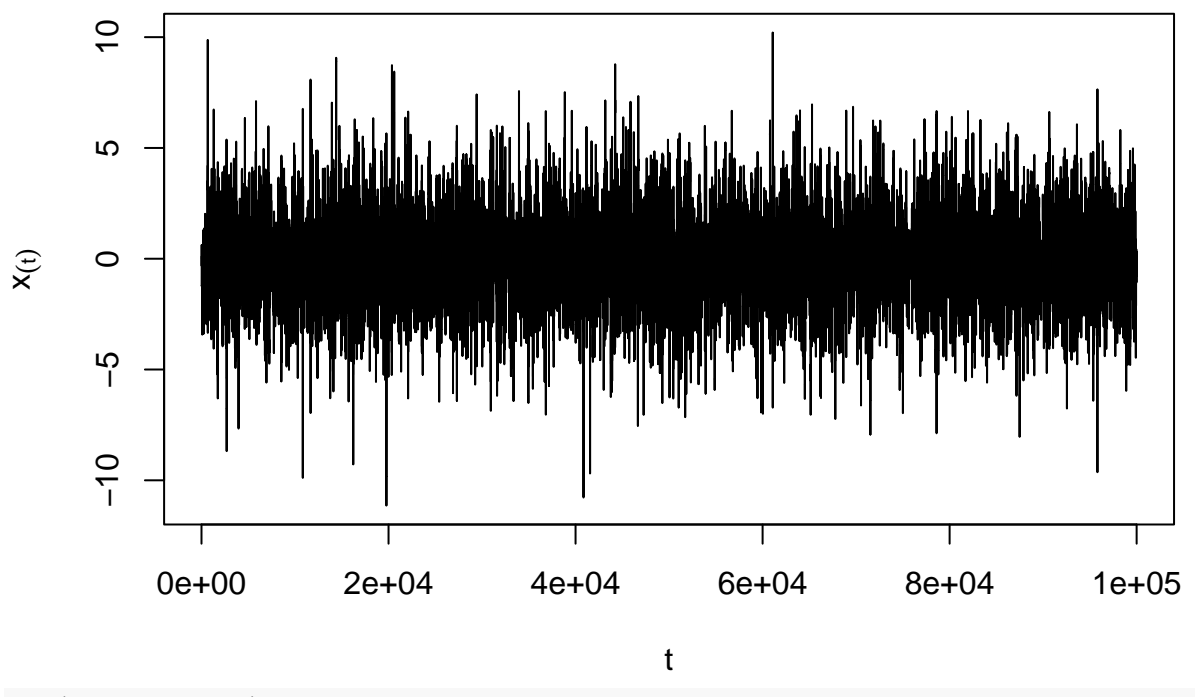

 $\text{act}(x, \text{lag.max}=100)$ 

**Series x**

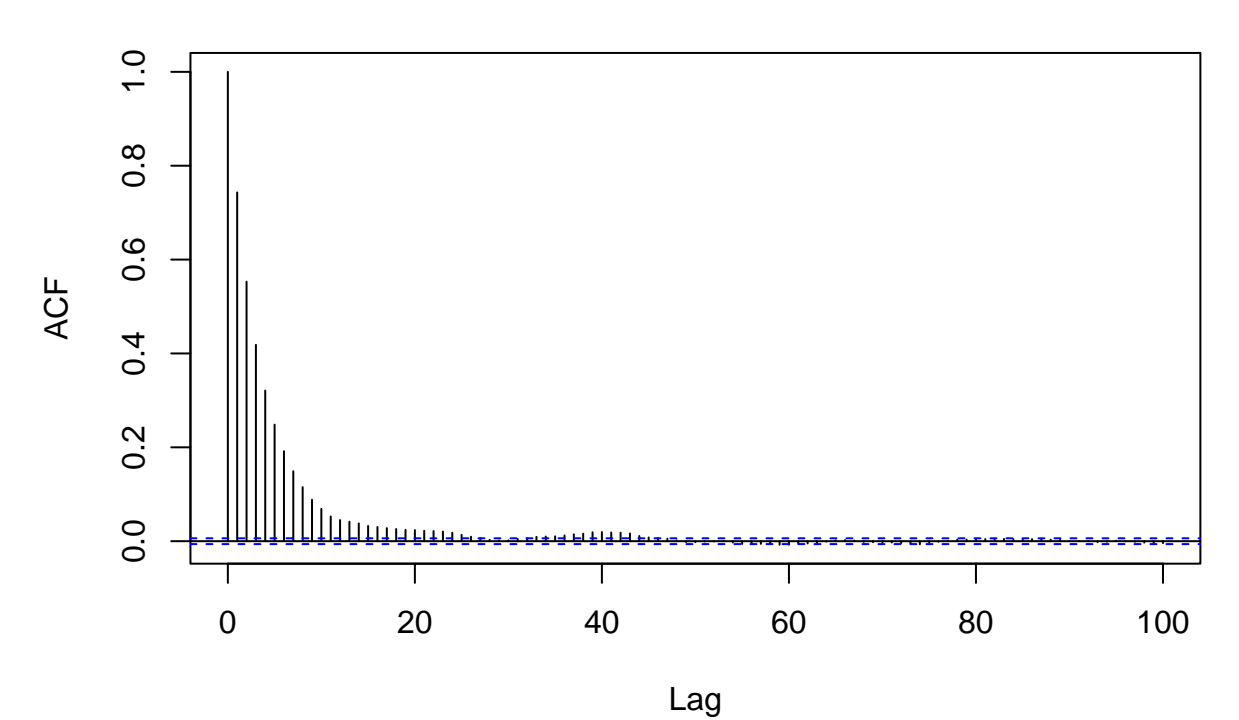

Plot of the histogram with the Laplace density:

u<-seq(-10,10,0.01)  $fu<-0.5*exp(-abs(u))$ hist(x,freq=FALSE,ylim=range(fu))  $lines(u, 0.5*exp(-abs(u)))$ 

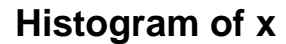

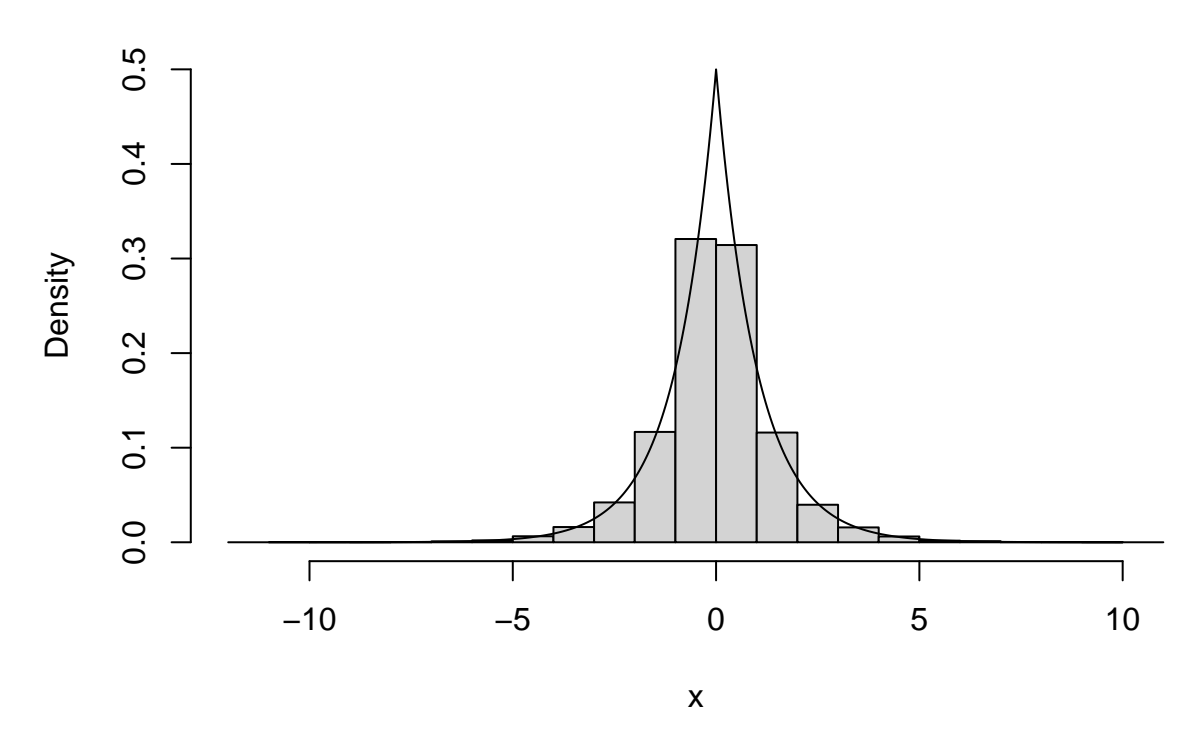

Let us now generate another sample of the same size, this time with  $\sigma = 0.1$ : x<-MH\_Laplace(100000,0.1)

This time, the sample path and correlation plots show poor mixing (the chain remains at or near the same value for many iterations, and the autocorrelation decays very slowly):

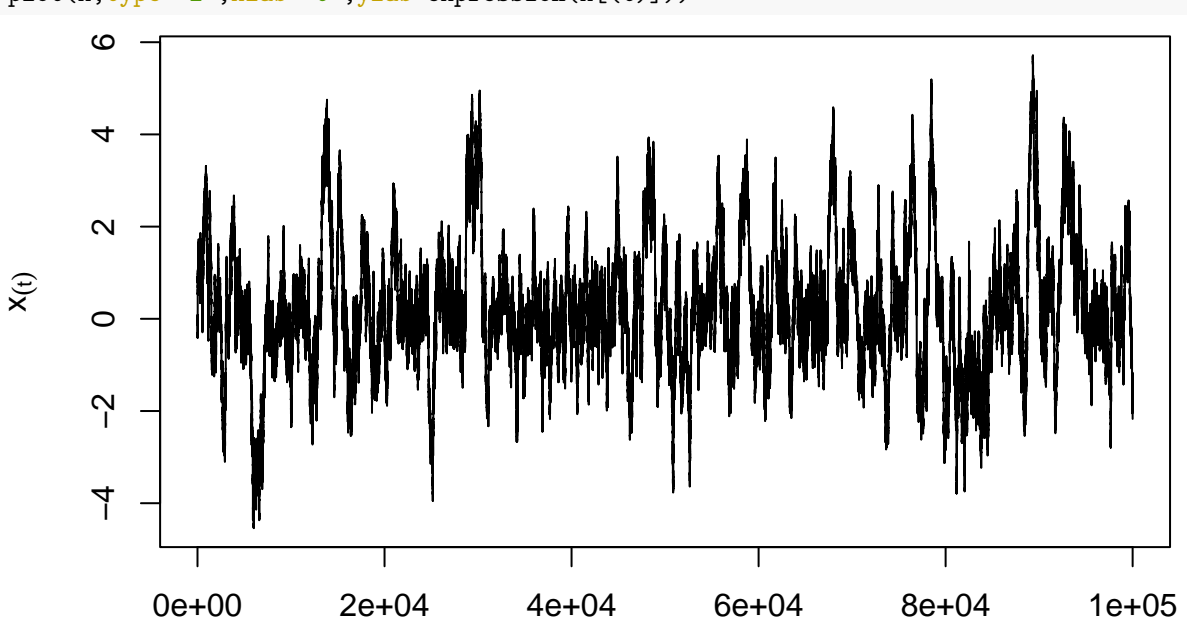

plot(x,type="l",xlab='t',ylab=expression(x[(t)]))

acf(x,lag.max=1000)

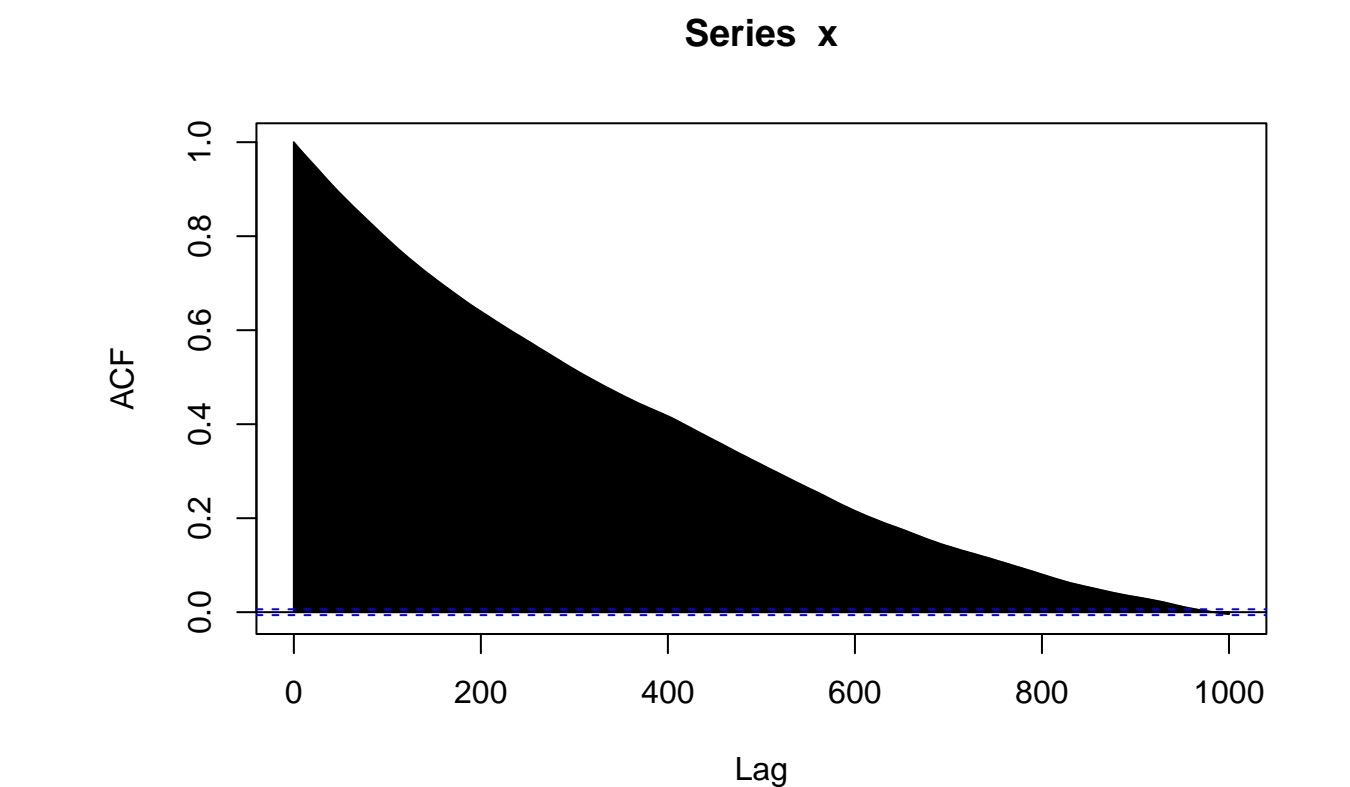

# **Exercise 2**

#### **Question a**

The likelihood function is

$$
L(\beta; y_1, \dots, y_n) = \prod_{i=1}^n \frac{1}{\sqrt{2\pi}} \exp\left(-\frac{1}{2}(y_i - \beta x_i)^2\right) = (2\pi)^{-n/2} \exp\left(-\frac{1}{2}\sum_{i=1}^n (y_i - \beta x_i)^2\right).
$$

The density of the Gamma distribution with shape parameter *a* and rate *b* is  $f(\beta) \propto \beta^{a-1} \exp(-b\beta)I(\beta > 0)$ . Here  $a = 2$  and  $b = 1$ , so  $f(\beta) \propto \beta \exp(-\beta)I(\beta > 0)$ . Consequently, the posterior density is

$$
f(\beta | y_1,..., y_n) \propto \beta \exp(-\beta) \exp\left(-\frac{1}{2}\sum_{i=1}^n (y_i - \beta x_i)^2\right) I(\beta > 0).
$$

#### **Question b**

We first write a function that computes the log-likelihood:

```
loglik <- function(beta,x,y){
    n<- length(x)
    return(-0.5 * sum((y-beta*x)^2) - n/2*log(2*pi))
}
```
We then write a function that generates a MC of size *N* for a given data set:

```
gen_MH<-function(x,y,N){
  beta<-vector(N,mode="numeric")
  beta[1]<-rgamma(1,shape=2,rate=1)
  for(t in (2:N)){
    beta_star<-rgamma(1,shape=2,rate=1)
    u < - runif(1)
    logR <-loglik(beta_star,x,y)-loglik(beta[t-1],x,y)
    if( log(u) <= logR ) beta[t]<-beta_star else beta[t]<- beta[t-1]
  }
  return(beta)
}
```
### **Question c**

Data generation:

```
beta0<- rgamma(1,shape=2,rate=1) # Generation of beta
cat(beta0)
```
## 1.085444

n<-50 x<-rnorm(n) y<-x\*beta0+rnorm(n)

Plot of the data:

plot(x,y) abline(0,beta0)

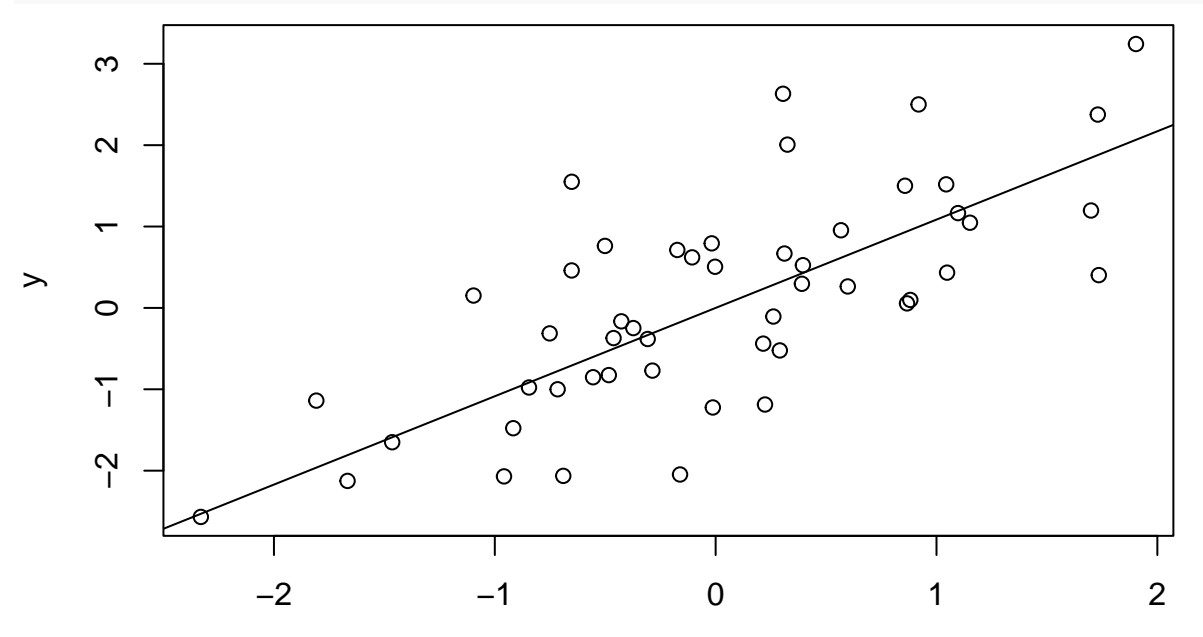

x

Running the MH algorithm: N<-100000 beta<-gen\_MH(x,y,N)

## **Question d**

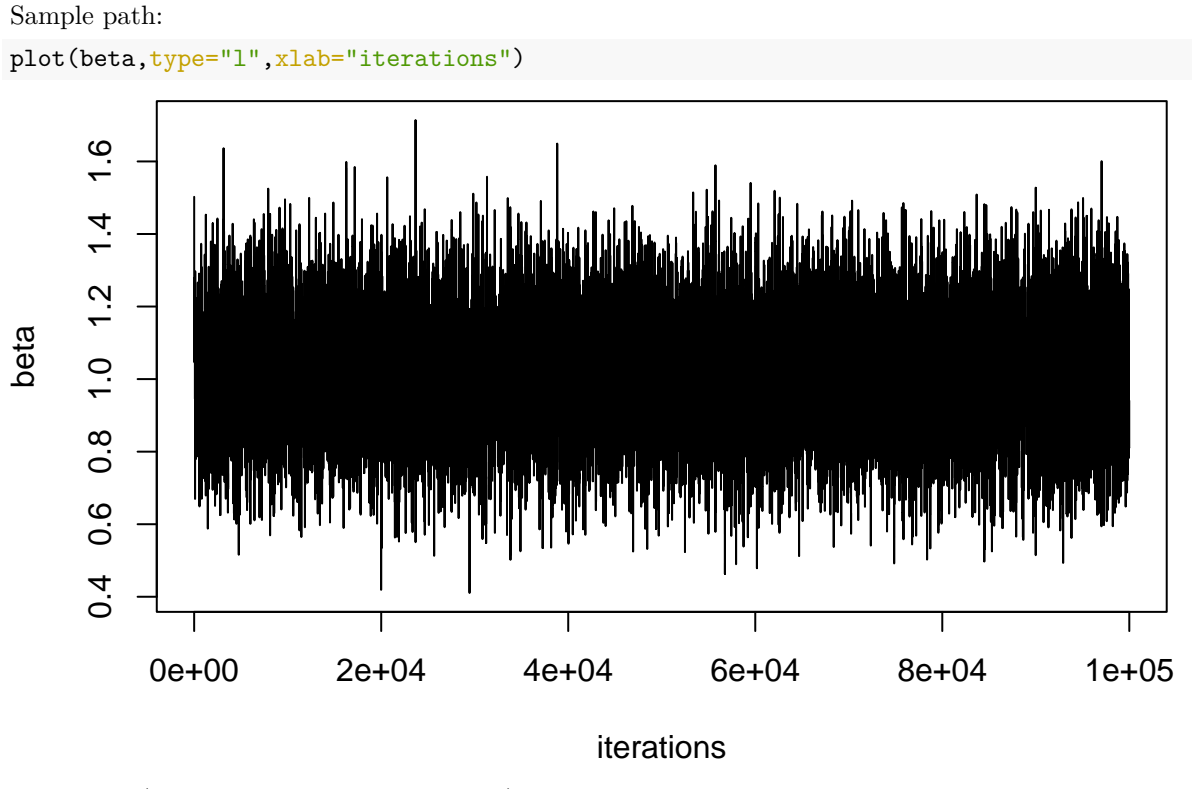

Histogram (leaving out the first 500 values): hist(beta[500:N], xlab=expression(beta))

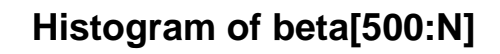

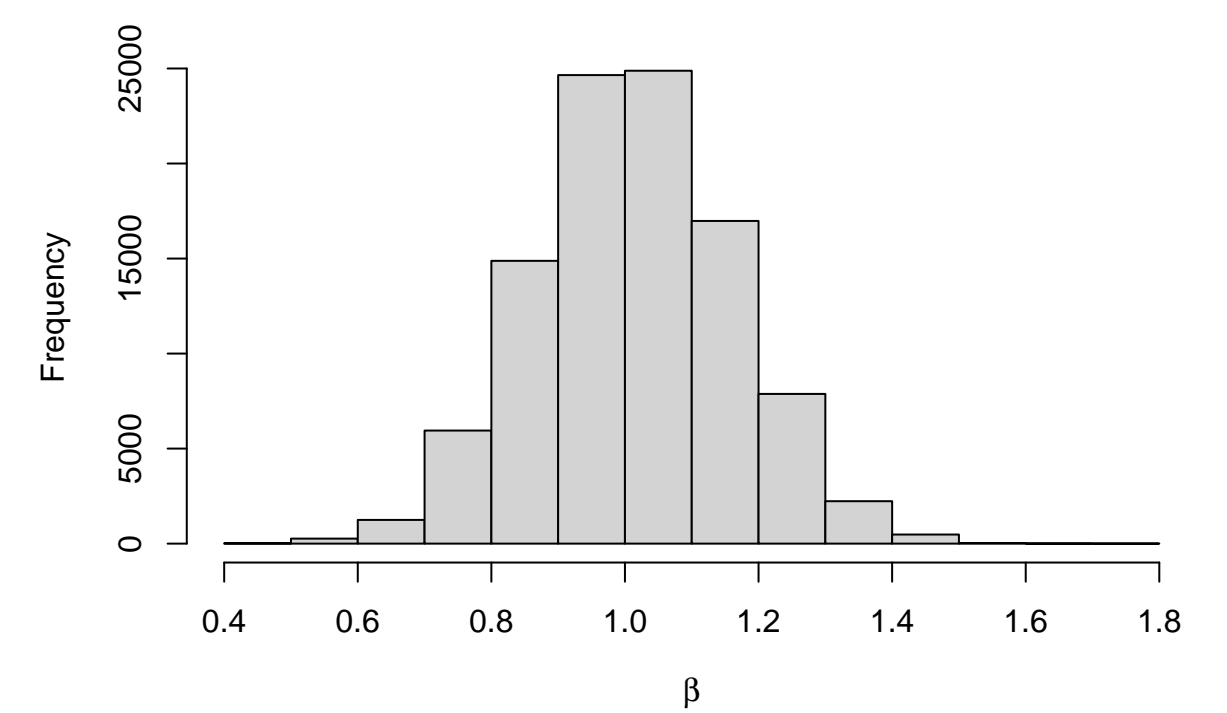

Autocorrelation plot:

acf(beta,lag.max=200)

**Series beta**  $\overline{1}$ . O 0.0 0.2 0.4 0.6 0.8 1.0  $\infty$  $\dot{\circ}$  $0.6$ ACF  $0.4$  $0.2$  $0.0$ T ٦ 0 50 100 150 200

Lag

#### **Question e**

We use the batch means method. We first determine the lag  $k_0$  such that the autocorrelation is small enough to be neglected:

```
ACF<-acf(beta,lag.max=200,plot=FALSE)
k0<-ACF$lag[min(which(abs(ACF$acf)<0.01))]
cat(k0)
```
## 26

We fix the burn-in period and we compute the number of batches:

D<-1000 *# burn in* B<-floor((N-D)/k0)

We compute the means within each block:

```
Z<-vector(B,mode="numeric")
for(b in (1:B)) Z[b]<-mean(beta[(D+(b-1)*k0+1):(D+b*k0)])
```
The estimated simulation standard error is the standard deviation of the batch means divided by the square root of the number of batches:

se  $\leftarrow$  sd $(Z)/sqrt(B)$ 

Estimated posterior expectation of  $\beta$  and simulation standard error:

print(c(mean(beta[(D+1):N]),se),3)

## [1] 1.01312 0.00123

## **Exercise 3**

## **Question a**

coal <- read.table("/Users/Thierry/Documents/R/Data/Compstat/coal.dat",header=TRUE) plot(coal)

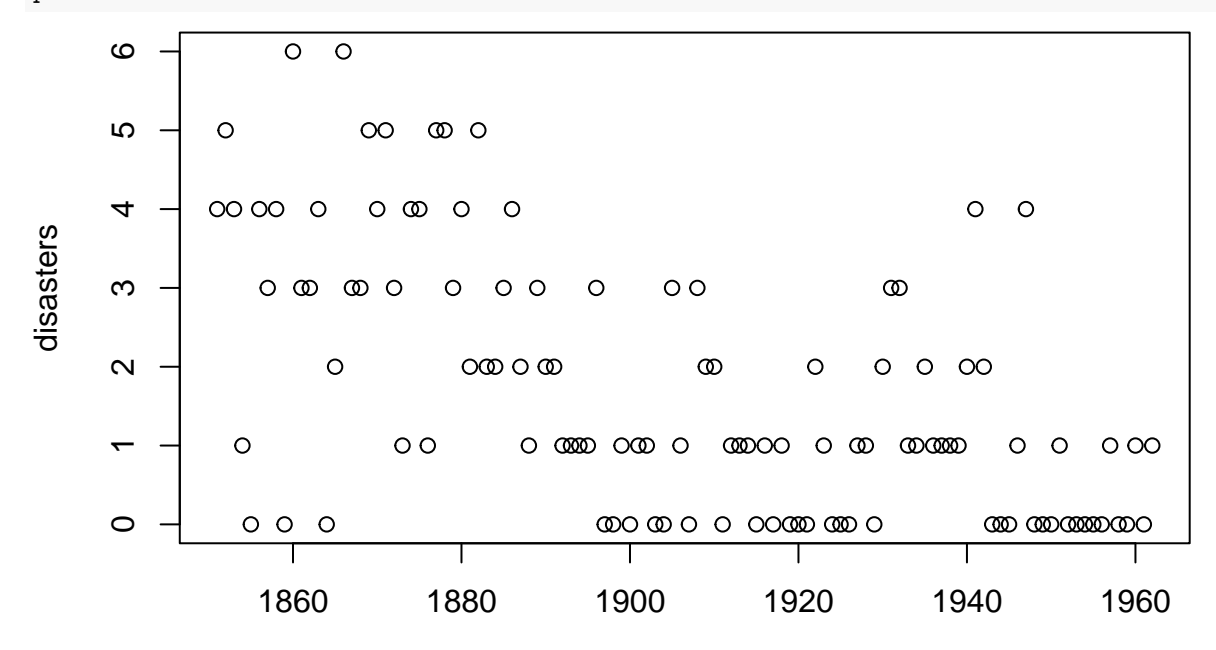

year

### **Question b**

The likelihood function is

$$
L(\theta_1, \theta_2, k | \mathbf{x}) \propto \prod_{i=1}^k e^{-\theta_1} \theta_1^{x_i} \prod_{i=k+1}^n e^{-\theta_2} \theta_2^{x_i}.
$$

We obtain the posterior distribution by multiplying the likelihood and the prior:

$$
f(\theta_1, \theta_2, k | \mathbf{x}) \propto \underbrace{\theta_1^{\alpha_{01}-1} e^{-\beta_{01}\theta_1} \theta_2^{\alpha_{02}-1} e^{-\beta_{02}\theta_2}}_{f(\theta_1)} \underbrace{\prod_{i=1}^k e^{-\theta_1} \theta_i^{x_i}}_{L(\theta_1, \theta_2, k | \mathbf{x})} \underbrace{\prod_{i=k+1}^n e^{-\theta_2} \theta_2^{x_i}}_{L(\theta_1, \theta_2, k | \mathbf{x})}.
$$

Now,

$$
f(\theta_1 | \theta_2, k, \mathbf{x}) \propto \frac{f(\theta_1, \theta_2, k | \mathbf{x})}{f(\theta_2, k)}
$$
  
 
$$
\propto L(\theta_1, \theta_2, k | \mathbf{x}) f(\theta_1)
$$
  
 
$$
\propto \theta_1^{\alpha_{01}-1} e^{-\beta_{01}\theta_1} \prod_{i=1}^k e^{-\theta_1} \theta_1^{x_i} \prod_{i=k+1}^n e^{-\theta_2} \theta_2^{x_i}
$$
  
 
$$
\propto \theta_1^{\alpha_{01} + \sum_{i=1}^k x_i - 1} \exp\left(-(\beta_{01} + k)\theta_1\right).
$$

Consequently,

$$
f(\theta_1 \mid \theta_2, k, \mathbf{x}) = f(\theta_1 \mid k, \mathbf{x}) \sim G(\alpha_{01} + \sum_{i=1}^k x_i, \beta_{01} + k).
$$

Symmetrically, we obtain in the same way

$$
f(\theta_2 | \theta_1, k, \mathbf{x}) = f(\theta_2 | k, \mathbf{x}) \sim G(\alpha_{02} + \sum_{i=k+1}^n x_i, \beta_{02} + k).
$$

We can observe that  $\theta_1$  and  $\theta_2$  are conditionally independent given *k* and **x**.

Finally, the conditional probability mass function of *k* is

$$
f(k | \theta_1, \theta_2, \mathbf{x}) \propto \frac{f(\theta_1, \theta_2, k | \mathbf{x})}{f(\theta_1) f(\theta_2)} \propto L(\theta_1, \theta_2, k | \mathbf{x}) \propto \exp\left[k(\theta_2 - \theta_1)\right] \left(\frac{\theta_1}{\theta_2}\right)^{\sum_{i=1}^k x_i}.
$$

#### **Question c**

The following function implements the Gibbs algorithm for this problem:

```
gibbs<-function(x,N,alpha10,beta10,alpha20,beta20){
 n < - length (x)# Initialization
 theta1 <- vector(length=N,mode="numeric")
  theta2 <- vector(length=N,mode="numeric")
 k <- vector(length=N,mode="numeric")
 p<-vector(length=n,mode="numeric")
  # First cycle
  # Sampling of k[1] from a uniform distribution
 k[1]<-sample(n,size=1)
  theta1[1]<-rgamma(1,shape=alpha10+sum(x[1:k[1]]),rate=beta10+k[1])
  theta2[1]<-rgamma(1,shape=alpha20+sum(x[(k[1]+1):n]),rate=beta20+n-k[1])
  for(t in (2:N)){
    # Conditional pmf of k
    for (j in (1:n)){
     p[j] <- (theta1[t-1]/theta2[t-1])^sum(x[1:j]) * exp(j*(theta2[t-1]-theta1[t-1]))
    }
    p < -p/\text{sum}(p)k[t]<- sample(n,size=1,prob=p)
    theta1[t]<-rgamma(1,shape=alpha10+sum(x[1:k[t]]),rate=beta10+k[t])
```

```
theta2[t]<-rgamma(1,shape=alpha20+sum(x[(k[t]+1):n]),rate=beta20+n-k[t])
  }
  return(list(k=k,theta1=theta1,theta2=theta2))
}
```
We can run this algorithm on the data:

 $N < -10000$  $alpha10<-0.5$ alpha $20 < -0.5$  $beta10<-1$  $beta20<-1$ par<-gibbs(x=coal\$disasters,N,alpha10,beta10,alpha20,beta20)

## **Question d**

Plots for  $\theta_1$ :

```
plot(par$theta1, type="l")
```
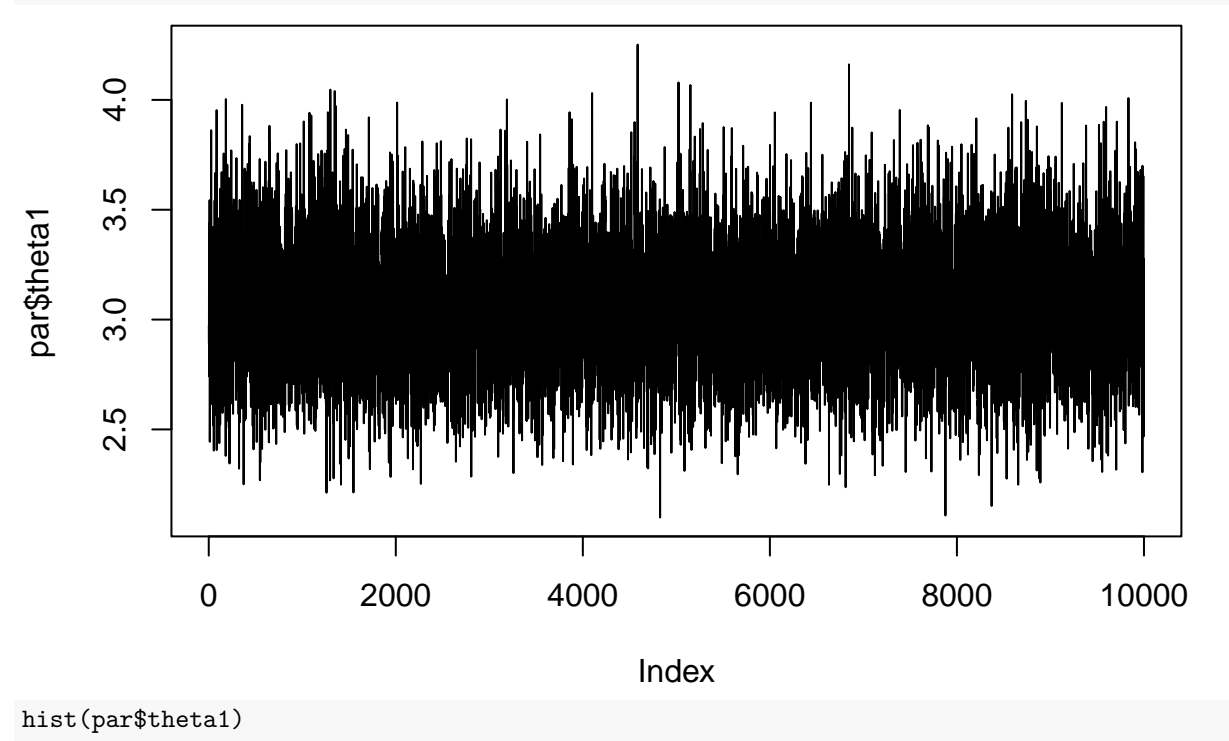

**Histogram of par\$theta1**

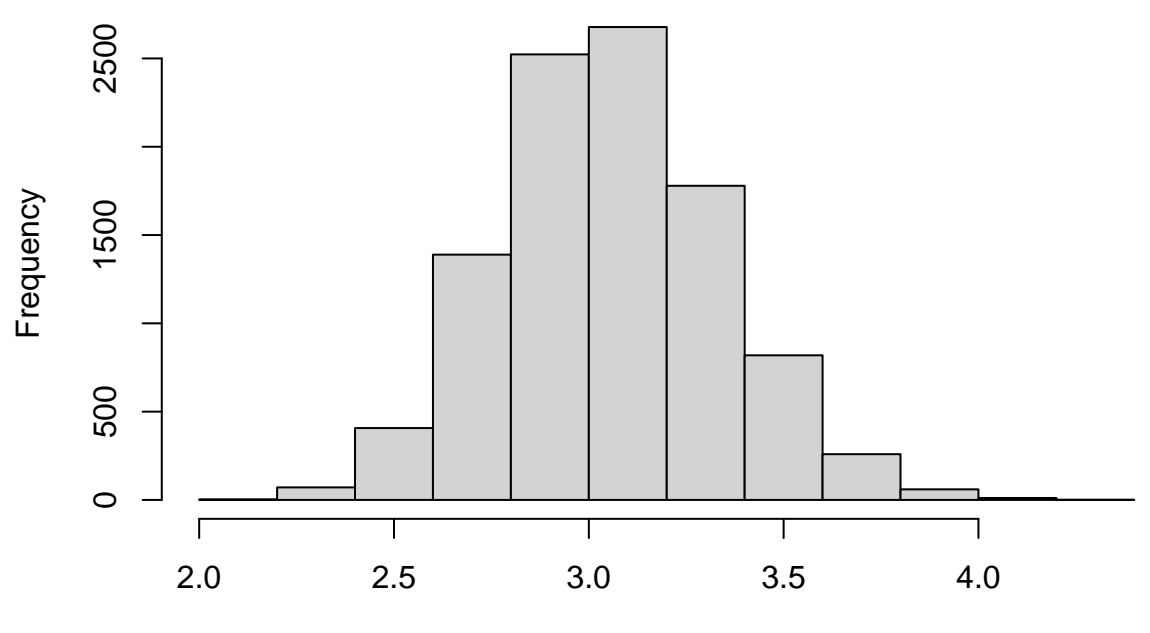

par\$theta1

acf(par\$theta1)

**Series par\$theta1**

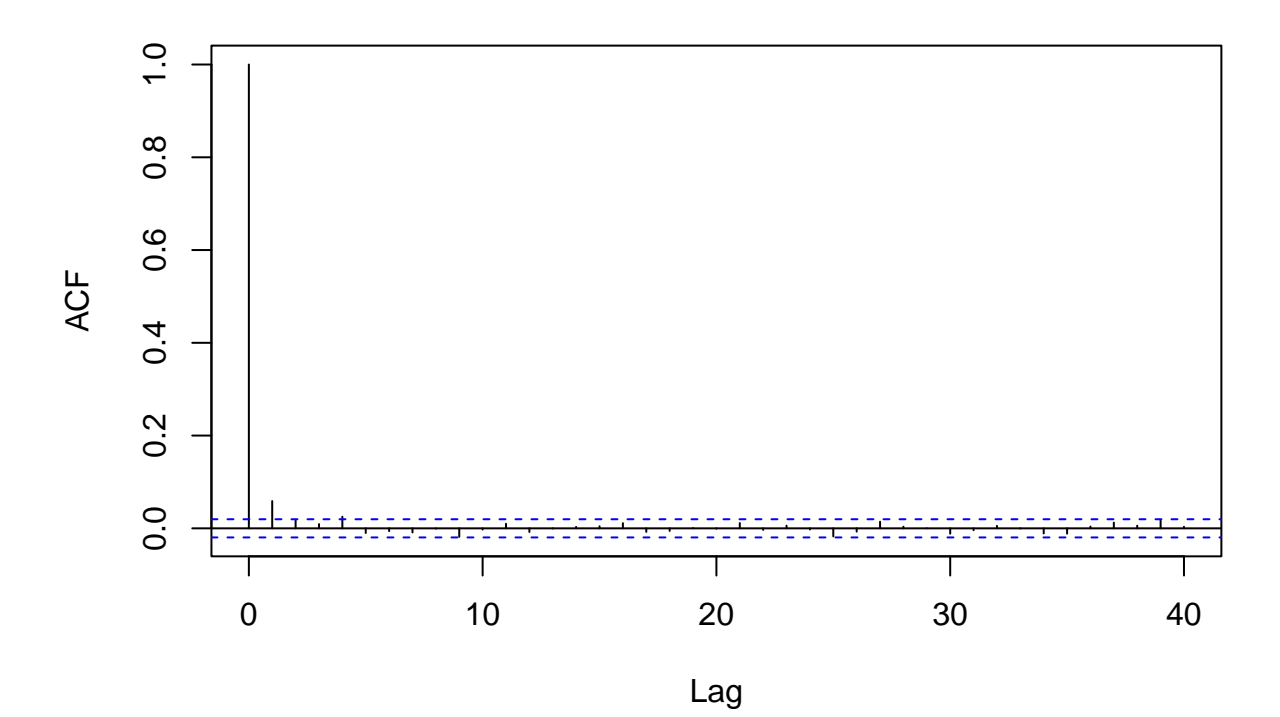

Plots for  $\theta_2$ :

plot(par\$theta2, type="1")

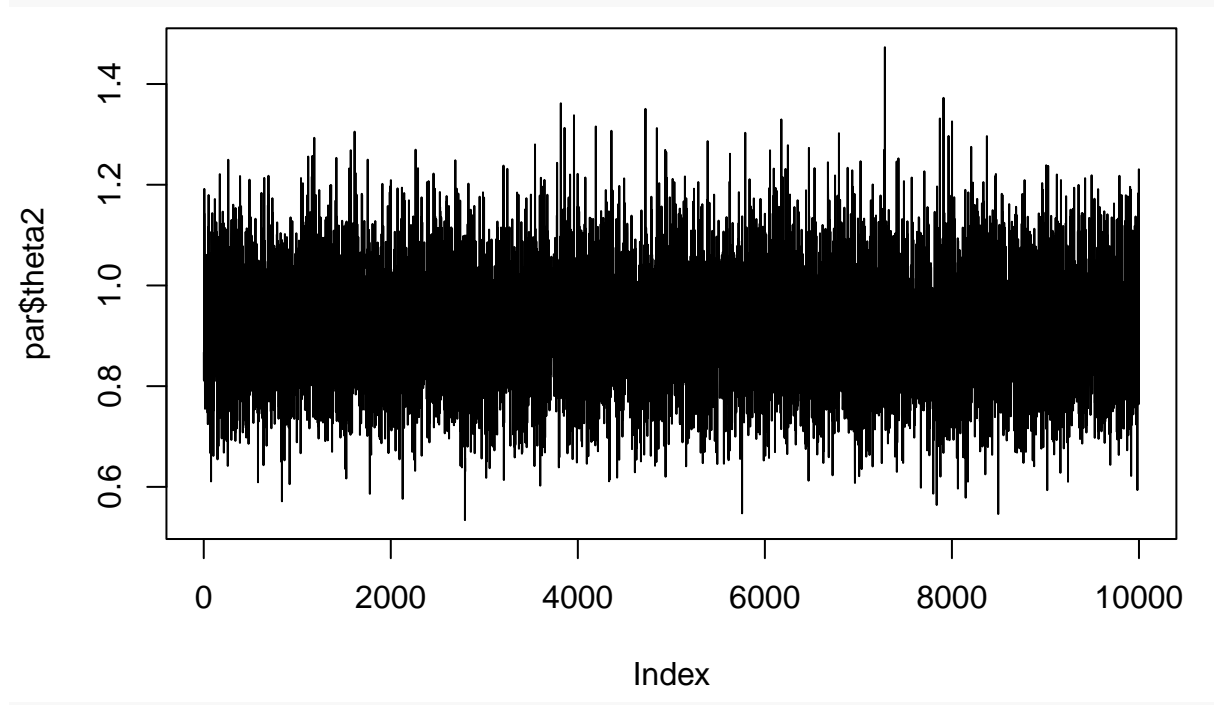

hist(par\$theta2)

**Histogram of par\$theta2**

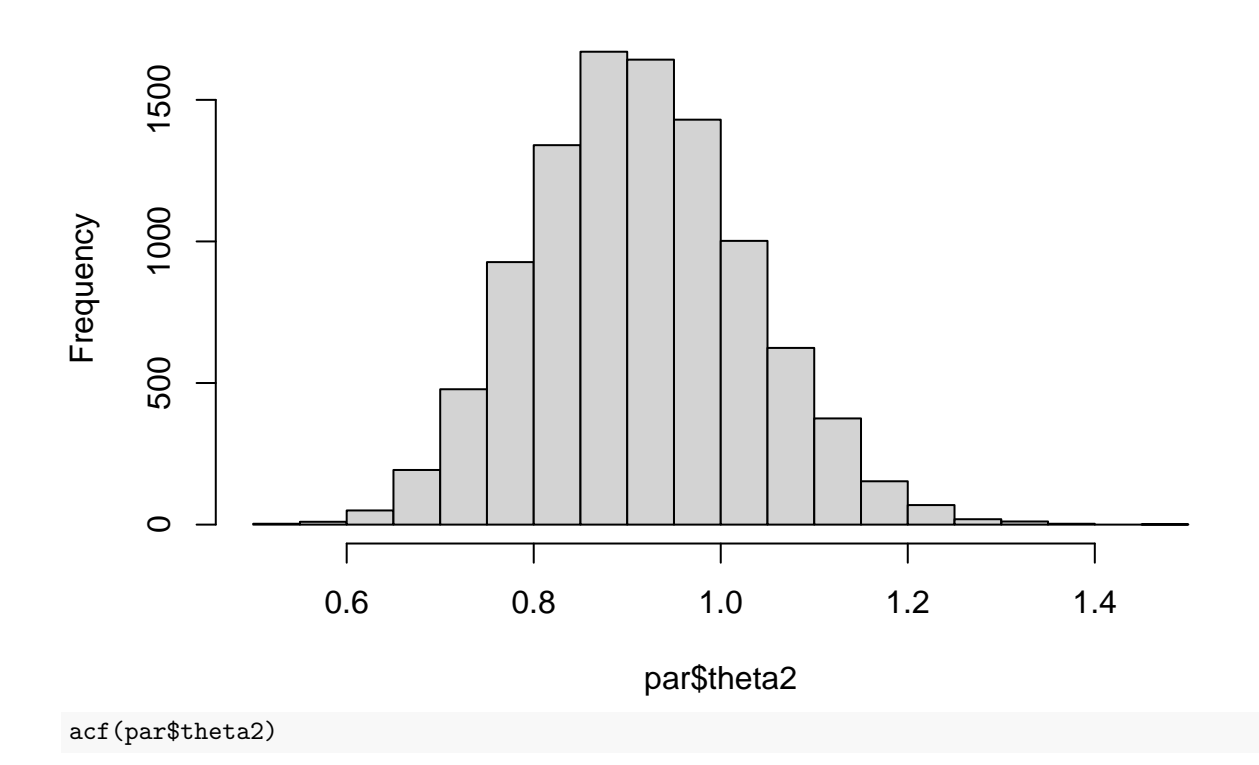

# **Series par\$theta2**

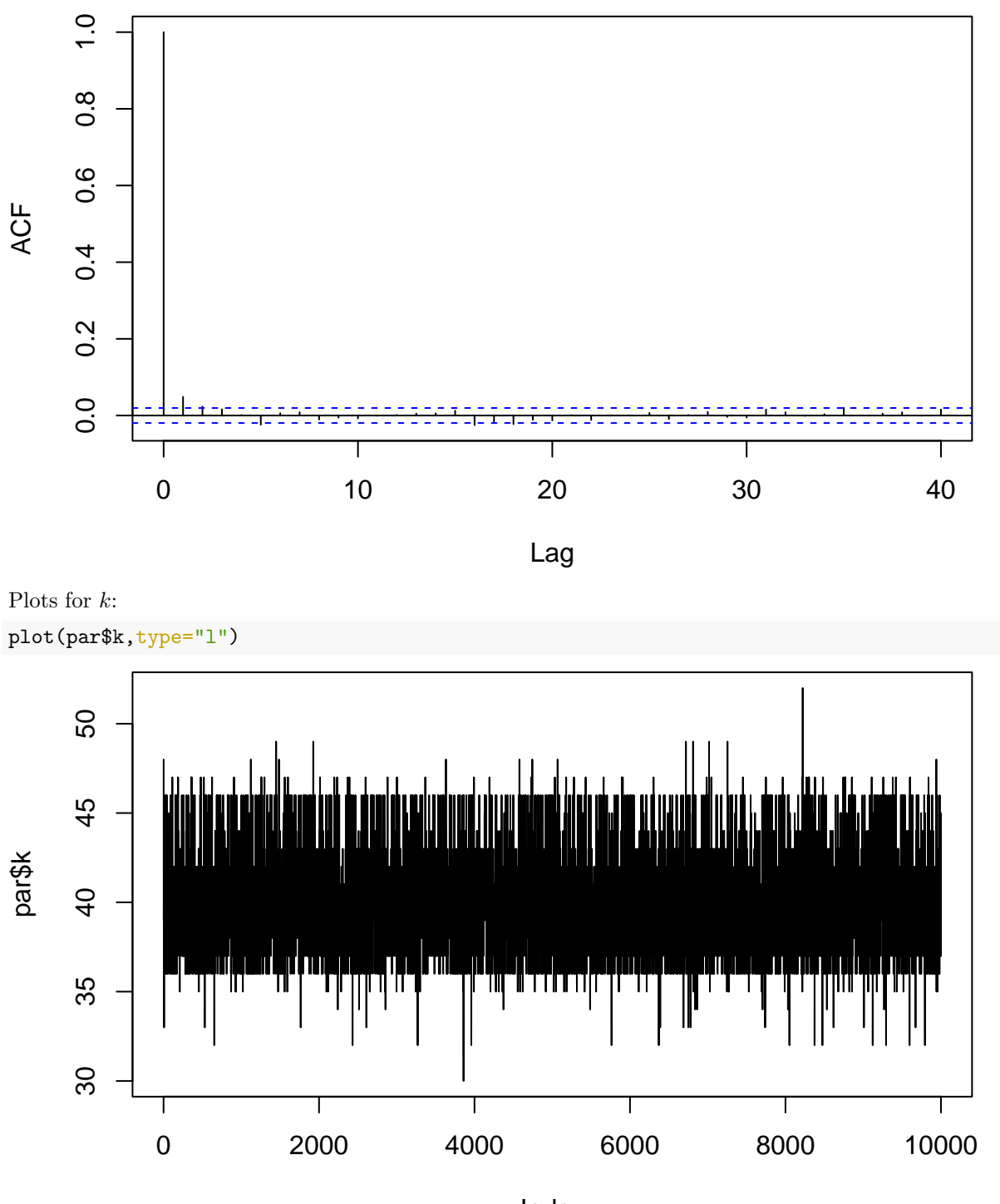

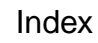

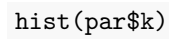

**Histogram of par\$k**

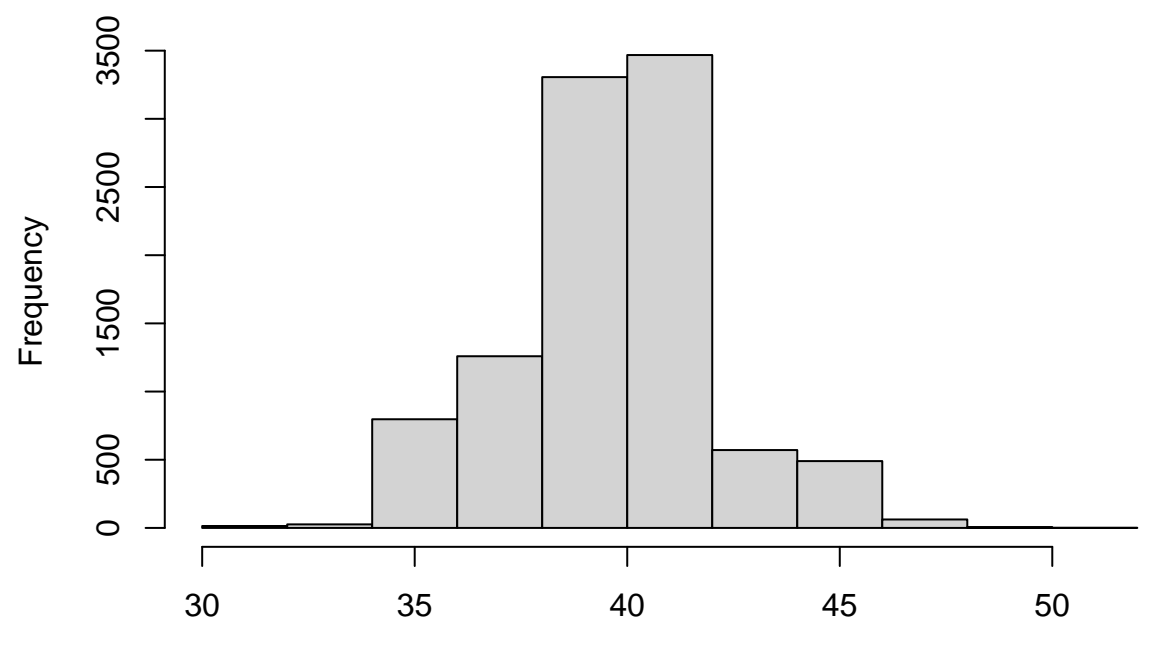

par\$k

acf(par\$k)

**Series par\$k**

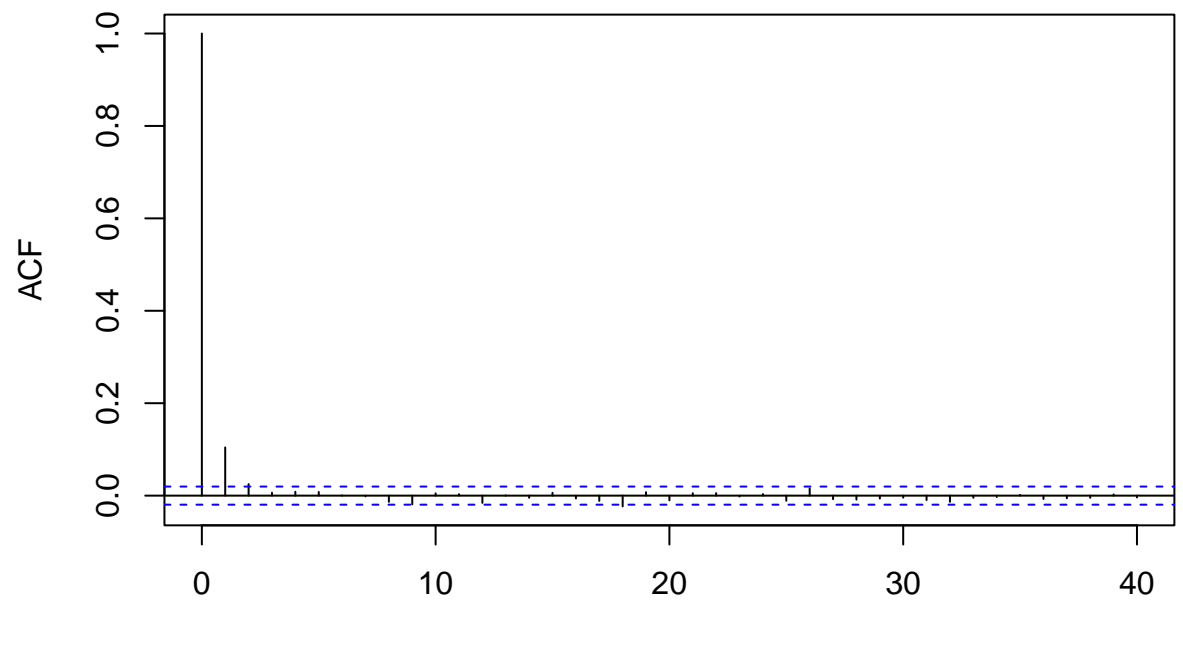

Lag

#### **Question e**

We set the lag to 10 and the burn-in period to 1000, and we compute the number N1 of batches:

L<-10 *# lag* B<-1000 *# burn in* N1<-floor((N-B)/L) *# number of batches*

Estimated conditional expectation and simulated standard error for  $\theta_1$ :

```
Z<-vector(N1,mode="numeric")
for(b in (1:N1)) Z[b]<-mean(par$theta1[(B+(b-1)*L+1):(B+b*L)])
se \leftarrow sd(Z)/sqrt(N1)
cat("mean=", mean(par$theta1[(B+1):N]), "se =", se)
```

```
## mean= 3.051553 se = 0.003175602
```
Estimated conditional expectation and simulated standard error for  $\theta_2$ :

```
for(b in (1:N1)) Z[b]<-mean(par$theta2[(B+(b-1)*L+1):(B+b*L)])
se \leftarrow sd(Z)/sqrt(N1)
cat("mean =", mean(par$theta2[(B+1):N]), "se =", se)
```
## mean = 0.9144713 se = 0.001345767

Estimated conditional expectation and simulated standard error for *k*:

**for**(b **in** (1:N1)) Z[b]<-mean(par\$k[(B+(b-1)\*L+1):(B+b\*L)]) se  $\leftarrow$  sd $(Z)/sqrt(M1)$  $cat('mean =', mean(par$k[(B+1):N]), 'se = ', se)$ 

## mean = 40.15444 se = 0.02908424

The change is estimated to have taken place in the year

```
cat(coal$year[round(mean(par$k[(B+1):N]))])
```
## 1890